<span id="page-0-3"></span>**Intro 8 —** The Sp estimation commands

[Description](#page-0-0) [Remarks and examples](#page-0-1) [Reference](#page-2-0) [Also see](#page-2-1)

# <span id="page-0-0"></span>**Description**

There are three Sp estimation commands for spatial data:

- spregress—linear regression for cross-sectional data
- spivregress—instrumental-variables linear regression for cross-sectional data
- spxtregress—fixed- and random-effects linear regression models for panel data

This entry provides an overview of these estimation commands.

You may also be interested in introductions to other aspects of Sp. Below, we provide links to those other introductions.

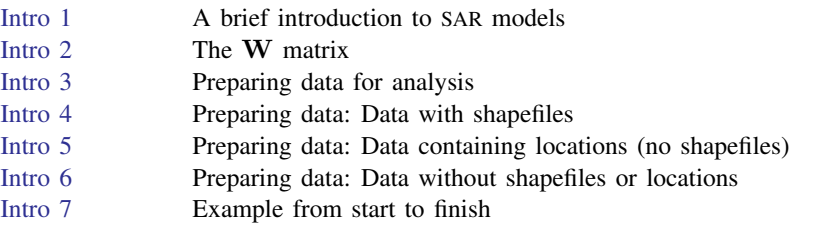

# <span id="page-0-1"></span>**Remarks and examples status statistic** *status* **examples**

Remarks are presented under the following headings:

[spregress, gs2sls](#page-0-2) [spregress, ml](#page-1-0) [spivregress](#page-1-1) [spxtregress](#page-2-2) [spxtregress, re](#page-2-3) [spxtregress, fe](#page-2-4)

#### <span id="page-0-2"></span>**spregress, gs2sls**

spregress is the equivalent of regress for spatial data. You have two choices of estimator: gs2sls or ml.

The gs2sls estimator is a generalized method of moments estimator. With gs2sls, you can fit multiple spatial lags of the dependent variable (that is, multiple spatial weighting matrices), multiple spatial autoregressive error terms, and multiple spatial lags of covariates. To fit a model, you issue a command like

```
spregress y x1 x2, gs2sls dvarlag(W) errorlag(W) ivarlag(M: x1 x2)
spregress.
```
To interpret your results after fitting the model, it is essential that you run estat impact. estat impact works after all the Sp estimation commands. Explanations and examples are given in [SP] [Intro 7](https://www.stata.com/manuals/spintro7.pdf#spIntro7), [example 1](https://www.stata.com/manuals/spspregress.pdf#spspregressRemarksandexamplesimpact) of [SP] [spregress](https://www.stata.com/manuals/spspregress.pdf#spspregress), [SP] [spivregress postestimation](https://www.stata.com/manuals/spspivregresspostestimation.pdf#spspivregresspostestimation), [SP] [spregress](https://www.stata.com/manuals/spspregresspostestimation.pdf#spspregresspostestimation) [postestimation](https://www.stata.com/manuals/spspregresspostestimation.pdf#spspregresspostestimation), and [SP] [spxtregress postestimation](https://www.stata.com/manuals/spspxtregresspostestimation.pdf#spspxtregresspostestimation).

The gs2sls estimator assumes that the errors are independent and identically distributed (i.i.d.) but does not require normality. The i.i.d. requirement is relaxed when you use the heteroskedastic option; only independence is required.

```
spregress y x1 x2, gs2sls heteroskedastic dvarlag(W) errorlag(W) ///
   ivarlag(M: x1 x2)
```
<span id="page-1-0"></span>The heteroskedastic option uses different formulas for the spatial autoregressive error corre-lations and the standard errors. See [Methods and formulas](https://www.stata.com/manuals/spspregress.pdf#spspregressMethodsandformulas) in [SP] [spregress](https://www.stata.com/manuals/spspregress.pdf#spspregress).

## **spregress, ml**

The spregress, ml estimator is a maximum likelihood (ML) estimator. With ml, you can fit only one spatial lag of the dependent variable and only one spatial autoregressive error term, but you can fit multiple spatial lags of covariates. To fit a model, type

spregress y x1 x2, ml dvarlag(W) errorlag(W) ivarlag(W: x1 x2)  $///$ ivarlag(M: x1 x2)

The ml estimator assumes that the errors are normal and i.i.d. The command spregress, ml is typically slower than spregress, gs2sls, but spregress, ml may be more efficient (smaller standard errors) when errors are normal.

The requirement of normality is removed if you use the vce(robust) option, just as it is for Stata's other ML estimators that allow this option:

```
spregress y x1 x2, ml vce(robust) dvarlag(W) errorlag(W) ///
     ivarlag(M: x1 x2)
```
<span id="page-1-1"></span>See [Methods and formulas](https://www.stata.com/manuals/spspregress.pdf#spspregressMethodsandformulas) in [SP] [spregress](https://www.stata.com/manuals/spspregress.pdf#spspregress).

### **spivregress**

spivregress is the equivalent of ivregress for spatial data. spivregress uses the same estimator as spregress, gs2sls, but it allows endogenous regressors. You can fit multiple spatial lags of the dependent variable, multiple spatial autoregressive error terms, and multiple spatial lags of included exogenous regressors. You cannot specify a spatial lag for the endogenous regressors or for the excluded exogenous regressors. See [Remarks and examples](https://www.stata.com/manuals/spspivregress.pdf#spspivregressRemarksandexamples) in [SP] [spivregress](https://www.stata.com/manuals/spspivregress.pdf#spspivregress).

To fit a model using spivregress, you would issue a command like

spivregress y x1 x2 ( $z = x3$ ), dvarlag(W) errorlag(W) ivarlag(M: x1 x2)

spivregress also has a heteroskedastic option that provides the same properties it does when used with spregress, gs2sls.

### <span id="page-2-2"></span>**spxtregress**

spxtregress is the Sp estimation command for panel data. It fits fixed-effects (fe) and randomeffects (re) models. spxtregress, fe and re are the spatial data equivalent of xtreg, fe and re. To use spxtregress, you must have strongly balanced data, and your data must be xtset. See [SP] [Intro 3](https://www.stata.com/manuals/spintro3.pdf#spIntro3), [SP] [Intro 7](https://www.stata.com/manuals/spintro7.pdf#spIntro7), and [SP] [spbalance](https://www.stata.com/manuals/spspbalance.pdf#spspbalance).

<span id="page-2-3"></span>With spxtregress, fe and re, you can fit only one spatial lag of the dependent variable and only one spatial autoregressive error term. You can fit multiple spatial lags of covariates.

#### **spxtregress, re**

The random-effects model is fit using a maximum likelihood estimator. It assumes that the panellevel effects are normal i.i.d. across the panels and that the errors are normal i.i.d. across panels and time.

To fit this model, you issue a command like

spxtregress y x1 x2, re dvarlag(W) errorlag(W) ivarlag(M: x1 x2)

spxtregress, re has a sarpanel option that uses a different formulation of the random-effects estimator due to [Kapoor, Kelejian, and Prucha](#page-2-5) [\(2007](#page-2-5)). The panel-level effects are considered a disturbance in the error equation, and the panel-level effects have the same autoregressive form as the time-level errors. To fit such models, you issue a command like

<span id="page-2-4"></span>spxtregress y x1 x2, re sarpanel dvarlag(W) errorlag(W) /// ivarlag(M: x1 x2)

#### **spxtregress, fe**

The fixed-effects model also uses a maximum likelihood estimator. In this estimator, panel effects and effects that are constant within time are conditioned out of the likelihood. No distributional assumptions are made about the panel effects. Only covariates that vary across both panels and time can be fit with this estimator.

To fit this model, you issue a command like

```
spxtregress y x1 x2, fe dvarlag(W) errorlag(W) ivarlag(M: x1 x2)
```
<span id="page-2-0"></span>See [Methods and formulas](https://www.stata.com/manuals/spspxtregress.pdf#spspxtregressMethodsandformulas) in [SP] [spxtregress](https://www.stata.com/manuals/spspxtregress.pdf#spspxtregress).

## **Reference**

<span id="page-2-5"></span><span id="page-2-1"></span>Kapoor, M., H. H. Kelejian, and I. R. Prucha. 2007. Panel data models with spatially correlated error components. Journal of Econometrics 140: 97–130. [https://doi.org/10.1016/j.jeconom.2006.09.004.](https://doi.org/10.1016/j.jeconom.2006.09.004)

# **Also see**

- [SP] [Intro](https://www.stata.com/manuals/spintro.pdf#spIntro) Introduction to spatial data and SAR models
- [SP] [spivregress](https://www.stata.com/manuals/spspivregress.pdf#spspivregress) Spatial autoregressive models with endogenous covariates
- [SP] [spregress](https://www.stata.com/manuals/spspregress.pdf#spspregress) Spatial autoregressive models
- [SP] [spxtregress](https://www.stata.com/manuals/spspxtregress.pdf#spspxtregress) Spatial autoregressive models for panel data

Stata, Stata Press, and Mata are registered trademarks of StataCorp LLC. Stata and Stata Press are registered trademarks with the World Intellectual Property Organization of the United Nations. StataNow and NetCourseNow are trademarks of StataCorp LLC. Other brand and product names are registered trademarks or trademarks of their respective companies. Copyright © 1985–2023 StataCorp LLC, College Station, TX, USA. All rights reserved.

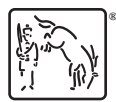

For suggested citations, see the FAQ on [citing Stata documentation](https://www.stata.com/support/faqs/resources/citing-software-documentation-faqs/).